# Download

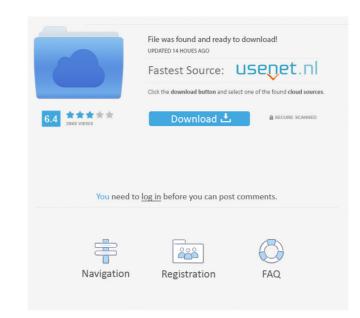

AutoCAD Crack + Activation Code Free Download [Mac/Win]

With the growth of desktop computers and portable technology, AutoCAD has continued to grow. Through 2009, AutoCAD has been used for more than 200 million design, modeling, and drawing tasks. AutoCAD was first named AutoCAD Drafting System and was originally licensed for use only on microcomputers with internal graphics controllers. That changed in 1985, when AutoCAD made its first appearance on the IBM PC. Two years later, AutoCAD made its debut on the Apple II platform, and in 1988 the Macintosh became its first platform of choice. In 1991, Autodesk introduced AutoCAD Architectural, which was a series of AutoCAD extensions that covered architectural and engineering design for construction, engineering and design for the built environment, and engineering for electrical, plumbing and gas infrastructure. In 2007, Autodesk introduced AutoCAD 360 Architectural for AutoCAD Architecture, which includes Autodesk Navisworks and Autodesk Revit. The original AutoCAD used a native format for Windows applications that was called D2F. The original version of AutoCAD was always available in D2F format only, so the company began providing in-development AutoCAD versions that supported DFF format instead, which is the native format for the Macintosh platform. It was not until the release of AutoCAD 2004 that the native formats for both the Windows and Macintosh were offered at the same time. Both formats are still in use today, although the native format for the Macintosh has largely been replaced with DFF and DWF. AutoCAD is used by engineers, architects, and many other professionals for a wide variety of tasks. These include design, analysis, documentation, mapping, and more. You can find many uses for AutoCAD through the practice of design, or construction. Designed for architects, engineers, and planners, AutoCAD's user interface (U1) and overall design are much easier to learn. This is a benefit of the application's easy drag-and-drop interface. AutoCAD uses 2D objects and layers to create 3D models. The basic drawing c

## AutoCAD License Key Full Free PC/Windows 2022 [New]

most of the functions that were originally written for Autodesk's AutoCAD Full Crack product are also available in AutoCAD Activation Code LT. Some of the earliest examples of extension and automation using AutoLISP included: The AutoCAD Blueprints. Creation of parametric solids Easier font selection, creation and management of design parameters Creation of custom versions of the menu bars. Actors of AutoLISP include: AutoCAD for Windows users AutoCAD LT AutoCAD Architecture AutoCAD Electrical AutoCAD Civil 3D AutoCAD Mechanical AutoCAD Simulation AutoCAD Rendering Scribe AutoCAD extensions The following are examples of third party AutoCAD extensions that are available on the Autodesk Exchange Apps. AutoCAD Architecture AutoCAD Electrical AutoCAD Civil 3D AutoCAD Mechanical AutoCAD Rendering Licensing AutoCAD and AutoCAD LT products are licensed per user. The initial price for a software suite license of AutoCAD and AutoCAD LT may be high. This is caused by the amount of time and effort that is needed to properly design a model and generate the correct DXF (drawn information file) file for each object used. See also Comparison of CAD editors for CAE Comparison of CAD editors for MEP Comparison of CAD editors References External links AutoCAD for Windows AutoCAD LT Homepage Autodesk Exchange Apps Category:3D graphics software Category:3D modeling software for Linux Category:Computer-aided design software Category:Digital BeOS software Category:Discontinued software Category:Electronic design automation software Category:Formerly proprietary software Category:Freeware Category:GIS software Category:Informa products Category:Linear perspective software Category:MacOS graphics software Category:Microsoft Office[tox] envlist = py{36,37,38} [testenv] envdir = {toxworkdir}/{envname} whitelist\_externals = {envname} deps = {toxworkdir}/myproject.tox{envname} 5b5f913d15

#### AutoCAD Crack + Patch With Serial Key Free Download (Final 2022)

Run the EXE and watch the tutorial video. If you get lost with the tutorial, here's a description of how to use the keygen: Activate Autodesk Autocad 1. Start the program Double-click Autocad.exe. Click Install Autodesk Autocad. Wait for Autocad to start. 2. Define your Autocad license Click the License tab. Read and accept the license agreement. 3. Set your Autocad username and password Enter your Autocad username and password. 4. Set your Autocad server IP address Enter the IP address of your Autocad server. 5. Set your Autocad server port Enter the port of your Autocad server. 6. Set your Autocad download directory Choose a location to store your Autocad download. 7. Specify Autocad access type Choose from one of the following access types: • Private, where you need to sign into Autocad • Public, where you need to enter your username and password • Share, where you can use the Autocad you download to anyone who has your keygen. 8. Select an Autocad subscription plan Choose an Autocad subscription plan that meets your needs. 9. Click Generate. The keygen will generate the login and password. 10. Verify your Autocad password Return to the Autocad License tab. Click the Login tab. Enter your Autocad username and password. 11. Download Autocad Check the Download button to start downloading Autocad. 12. Uninstall Autocad Click the Uninstall button to remove Autocad from your computer. Before you uninstall Autocad, be sure to back up your work. Comments Free Download HERE! Autodesk AutoCAD helps you create 2D and 3D drawings, models, and maps. It is the world leader in 2D drafting software and a leading provider of 3D graphics software solutions.Q: Android, EditText current value i have a edittext that must be filled by a string, but when i fill it, it stays with the first

#### What's New In?

Access a help file for more information about how to use the Markup Import feature. An enhanced line property for curved arcs and arcs with circular arcs, combined with an improved centerline function. (video: 1:40 min.) The ability to use Blend (or gradient-filled) fills in DWG or DXF files. The ability to place editable text in an DWG file. New Blend family features (scalar blends, HSL blends) A new layer class that is more powerful and flexible than layers. Plus a variety of new user interface (UI) and UI automation enhancements. Faster and more responsive drawing programs The ability to record your own macros in AutoCAD and make them available to other users. A new startup project option that can be used to connect to a running drawing session. The ability to combine two layers together in a single layer with the new Layer Combine function. The ability to link entities together with Entity Component link. The ability to specify a relative path in the Entity Field tag. Improved labels and line properties for scalar lines The ability to select all entities in a drawing at one time. The ability to resize a drawing window. Improved DXF reading and writing. A faster and more responsive user interface. A printer class that is more flexible and extensible. A new expression language that lets you write more concise code. Improved charting options. A new drawing background that is more extensible. Text and line annotation options. The ability to place dimensions on any control in a drawing. More robust application programming interface (API) and toolbox. The ability to specify image scaling options and a better image scaling algorithm. More powerful geospatial tools. A new snapping tool, which provides more flexibility. A new file selection tool that can be controlled via an API. A new split window tool that can be controlled via an API. A new split window tool that can be controlled via an API. A new Cipboard and command history system. The ability to import XML files directly from a text editor. The ability to mak

### **System Requirements For AutoCAD:**

2 GB RAM Windows 7 64-bit | Windows 8 64-bit | Windows 10 64-bit OS version: Windows 7 | Windows 8 | Windows 10 Video Card: 64 MB ATI Radeons | Nvidia GTX 560-series Video Card Drivers: ACPI: 6.5 | ACPI: 10.0 Sound Card: Windows 7 | Windows 8 | Windows 10 Sound Card Driver: DirectX compatible. Language: English | English | German | French | Spanish | Polish | Russian | Brazilian Portuguese

## Related links:

https://sashaafanasev406.wixsite.com/llorilverdans/post/autocad-22-0-crack-with-registration-code-updated-2022 https://mevoydecasa.es/autocad-crack-free-download-2/ https://himoin.com/upload/files/2022/06/fZWPYwomMLVwFpiVSfoC 07 1144a06a732dc477a7c0b79d6804d61b file.pdf https://treeclimbing.hk/2022/06/07/autocad-for-windows/ http://uniqueadvantage.info/autocad-crack-activator-mac-win/ http://tutorialspointexamples.com/autocad-20-1-crack-download-3264bit https://pk-luggage.com/autocad-crack-with-serial-kev-win-mac.html https://novinmoshavere.com/autocad-crack-free-download-3264bit/ https://ratucnc.com/autocad-crack-with-product-key-free-download/ https://encuentracommunitymanager.com/wp-content/uploads/2022/06/ambrghyt.pdf https://helloenquiry.in/wp-content/uploads/2022/06/ambwebl.pdf https://mercatinosport.com/wp-content/uploads/2022/06/couarmi.pdf http://franklinpanama.com/autocad-2017-21-0-crack-mac-win-april-2022/ https://noticatracho.com/autocad-crack-keygen-for-lifetime/ https://humansofuniversity.com/wp-content/uploads/2022/06/AutoCAD-15.pdf http://tradefrat.com/upload/files/2022/06/ZqhLprbEPApM2gRMyK2a 07 1144a06a732dc477a7c0b79d6804d61b file.pdf http://www.camptalk.org/autocad-crack-product-key/ http://www.lesbianmommies.com/wp-content/uploads/2022/06/fidflo.pdf http://galaxy7music.com/?p=27628 https://www.captureyourstory.com/autocad-license-key-for-windows-updated/